## | inline training  $\triangleright$  digital content +  $\xi$ -step agenda

## **Discovery & Assignments**

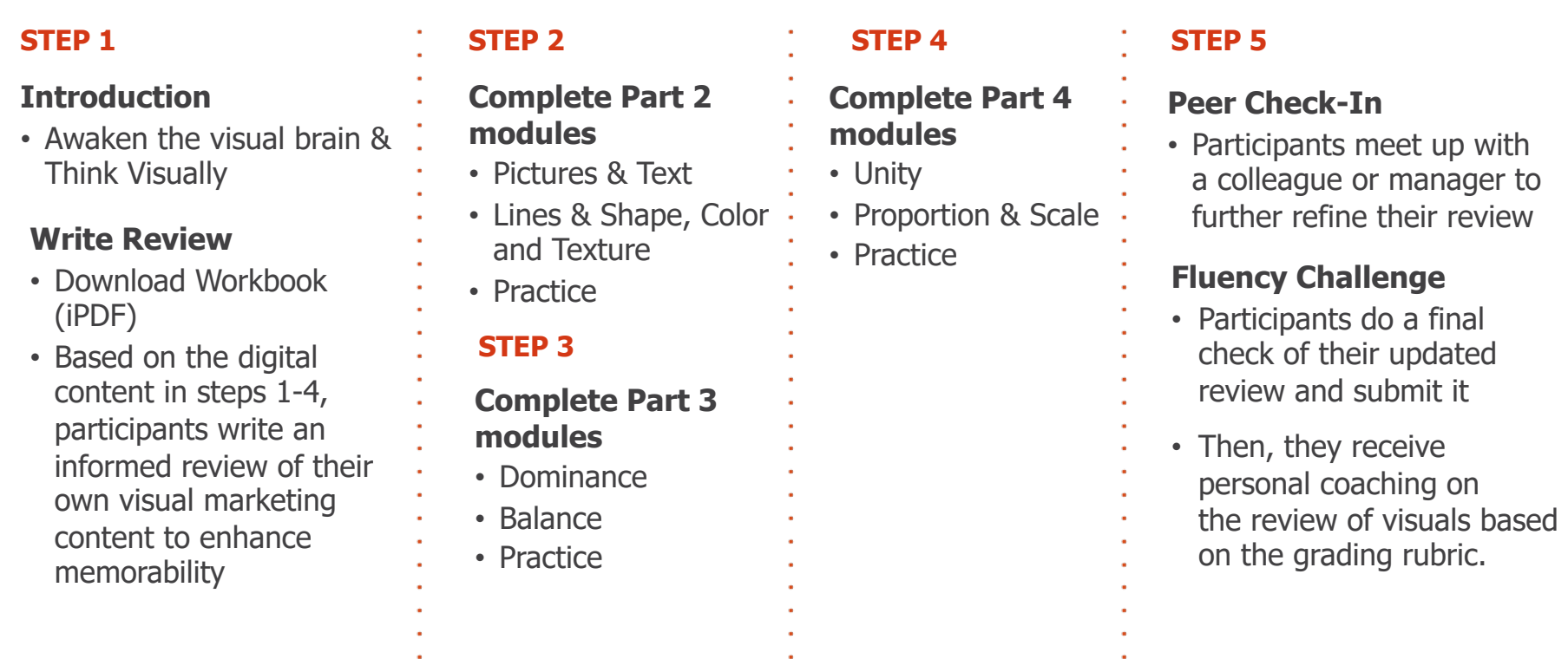

## **Post Training**

**Skills Reinforcement:** Participants receive a series of mini-boosters to activate and reinforce new skills.